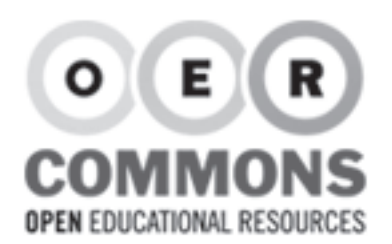

**GLOBAL NAVIGATION**

## **SAVE Click to title resource**

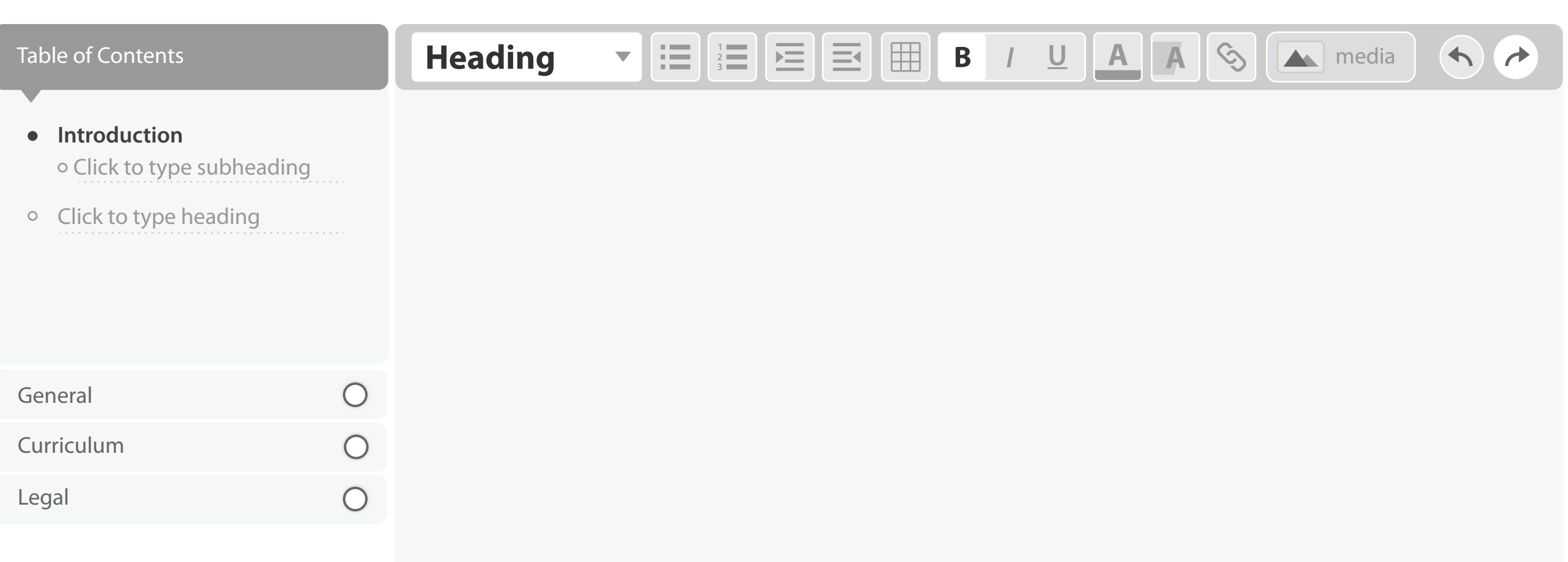

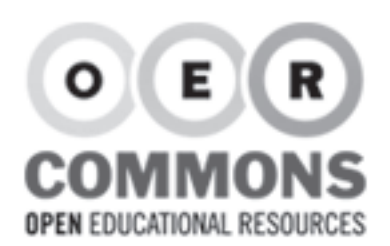

#### Table of Contents

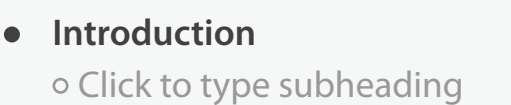

**Conclusion**  $\bullet$ o Click to type subheading

o Click to type heading

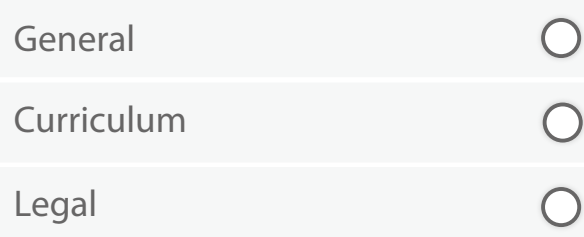

#### **Heading**  $\mathbf{v}$   $:=$   $\frac{1}{2}$   $\equiv$   $\frac{1}{2}$   $\equiv$   $\frac{1}{2}$  **B**  $\frac{1}{2}$  **A A**  $\frac{1}{2}$  **A** media  $\blacklozenge$

## **Introduction**

Lorem ipsum dolor sit amet, consectetur adipiscing elit. Sed interdum sagittis tempus. Duis ante augue, blandit sed venenatis eget, pellentesque in est. Donec faucibus mattis dapibus. Suspendisse a accumsan lorem. Ut enim tellus, blandit eget cursus vel, venenatis at nisl. Aenean hendrerit lorem ac tortor mattis blandit. Donec viverra dapibus quam at porta.

Duis convallis egestas lacus nec cursus. Curabitur placerat enim quis sem pellentesque bibendum. In hac habitasse platea dictumst. Curabitur nec mi mauris. Aenean elit eros, posuere eu egestas vitae, semper vel urna. Nullam blandit pharetra sagittis. Quisque metus dui, tristique at commodo vel, lobortis non nunc. Cras augue lorem, lobortis sed vestibulum et, luctus vitae lorem.

## **Conclusion**

Curabitur nec mi mauris. Aenean elit eros, posuere eu egestas vitae, semper vel urna. Nullam blandit pharetra sagittis. Quisque metus dui, tristique at commodo vel, lobortis non nunc. Cras augue lorem, lobortis sed vestibulum et, luctus vitae lorem.

**GLOBAL NAVIGATION**

SAVE PREVIEW DONE

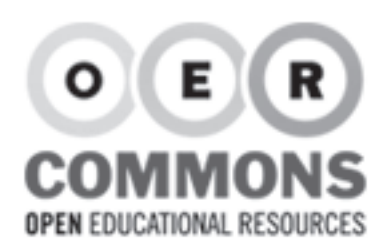

SAVE PREVIEW DONE

#### **Click to title resource**

#### Table of Contents

#### **•** Introduction o Click to type subheading

**Conclusion**  $\bullet$ o Click to type subheading

o Click to type heading

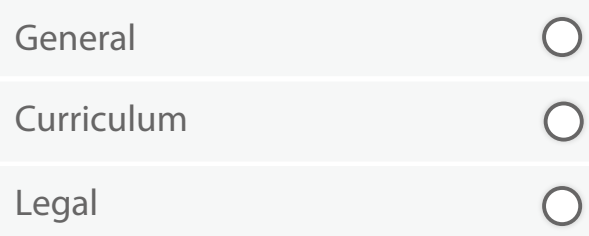

#### **Heading**  $\mathbf{v}$   $\equiv$   $\equiv$   $\equiv$   $\equiv$   $\equiv$   $\parallel$   $\equiv$   $\parallel$   $\parallel$  **B**  $\parallel$   $\perp$  **A**  $\parallel$  **A**  $\parallel$   $\odot$   $\parallel$   $\sim$  media  $\blacklozenge$ **Introduction Insert media** (image, audio, video, document, attachment, etc.)

Lorem ipsum dolor sit amet, consectetur adipiscing elit. Sed interdum sagittis tempus. Duis ante augue, blandit sed venenatis eget, pellentesque in est. Donec faucibus mattis dapibus. Suspendisse a accumsan lorem. Ut enim tellus, blandit eget cursus vel, venenatis at nisl. Aenean hendrerit lorem ac tortor mattis blandit. Donec viverra dapibus quam at porta.

Duis convallis egestas lacus nec cursus. Curabitur placerat enim quis sem pellentesque bibendum. In hac habitasse platea dictumst. Curabitur nec mi mauris. Aenean elit eros, posuere eu egestas vitae, semper vel urna. Nullam blandit pharetra sagittis. Quisque metus dui, tristique at commodo vel, lobortis non nunc. Cras augue lorem, lobortis sed vestibulum et, luctus vitae lorem.

## **Conclusion**

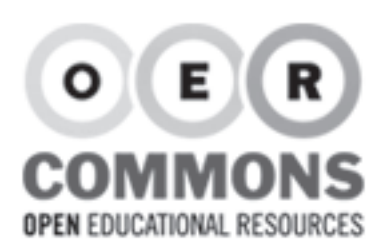

**•** Conclusion

o Click to type heading

Curriculum

General

Legal

Table of Contents

SAVE **PREVIEW DONE** 

#### **Click to title resource**

 $\bigcirc$ 

 $\bigcirc$ 

#### **Heading** 囲 津  $\mathbb A$  $\mathcal{S}$  $\frac{1}{3}$  $\equiv$  $\mathbf B$  $\overline{\bigcup}$ **A A** media 三  $\blacklozenge$ **Drop in a file Grab it from the web** o Click to type subheading http://www.google.com/img\_0112.jpg o Click to type subheading Enter the web address or paste the code or to the video, image, audio, or document CANCEL **OK**  $\bigcirc$

## **Introduction**

Lorem ipsum dolor sit amet, consectetur adipiscing elit. Sed interdum sagittis tempus. Duis ante augue, blandit sed venenatis eget, pellentesque in est. Donec faucibus mattis dapibus. Suspendisse a accumsan lorem. Ut enim tellus, blandit eget cursus vel, venenatis at nisl. Aenean hendrerit lorem ac tortor mattis blandit. Donec viverra dapibus quam at porta.

Duis convallis egestas lacus nec cursus. Curabitur placerat enim quis sem pellentesque bibendum. In hac habitasse platea dictumst. Curabitur nec mi mauris. Aenean elit eros, posuere eu egestas vitae, semper vel urna. Nullam blandit pharetra sagittis. Quisque metus dui, tristique at commodo vel, lobortis non nunc. Cras augue lorem, lobortis sed vestibulum et, luctus vitae lorem.

## **Conclusion**

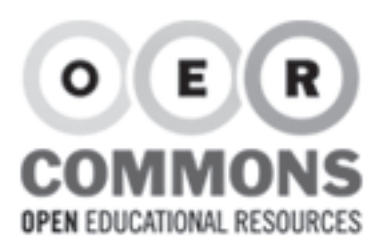

**•** Conclusion

Curriculum

General

Legal

Table of Contents

SAVE PREVIEW DONE

#### **Click to title resource**

 $\bigcirc$ 

 $\bigcirc$ 

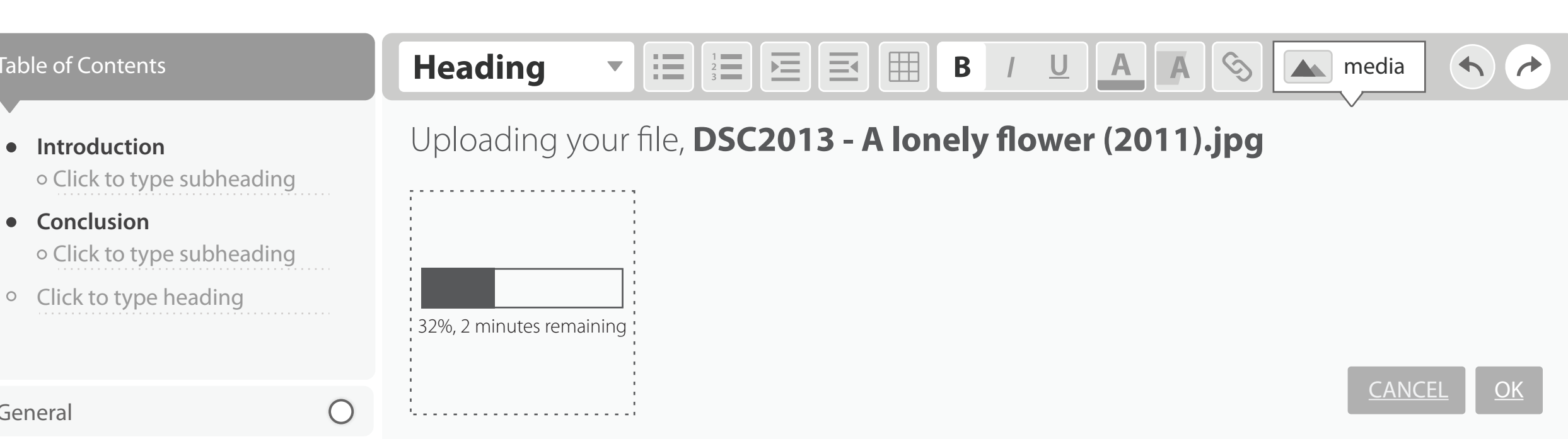

## **Introduction**

Lorem ipsum dolor sit amet, consectetur adipiscing elit. Sed interdum sagittis tempus. Duis ante augue, blandit sed venenatis eget, pellentesque in est. Donec faucibus mattis dapibus. Suspendisse a accumsan lorem. Ut enim tellus, blandit eget cursus vel, venenatis at nisl. Aenean hendrerit lorem ac tortor mattis blandit. Donec viverra dapibus quam at porta.

Duis convallis egestas lacus nec cursus. Curabitur placerat enim quis sem pellentesque bibendum. In hac habitasse platea dictumst. Curabitur nec mi mauris. Aenean elit eros, posuere eu egestas vitae, semper vel urna. Nullam blandit pharetra sagittis. Quisque metus dui, tristique at commodo vel, lobortis non nunc. Cras augue lorem, lobortis sed vestibulum et, luctus vitae lorem.

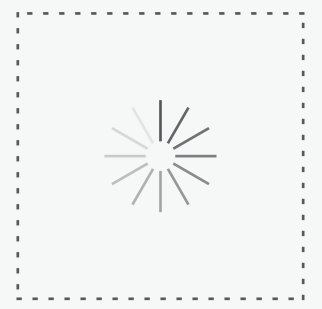

## **Conclusion**

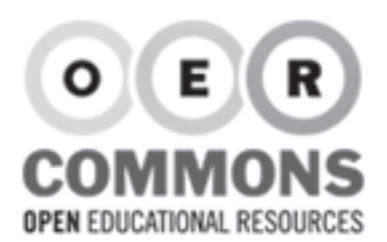

**•** Conclusion

<sup>o</sup> Click to type heading

Curriculum

General

Legal

Table of Contents

SAVE **PREVIEW DONE** 

#### **Click to title resource**

 $\bigcirc$ 

 $\bigcap$ 

#### 囲 **Heading** 這  $\equiv$ B  $\cup$  $\mathbb{A}$  $\blacklozenge$ 一 media  $\rightarrow$ Describe this **image** DSC2013 - A lonely flower (2011).jpg o Click to type subheading What's in this image? Describe it with a few words. Click to type subheading CANCEL **OK**  $\bigcirc$

## **Introduction**

Lorem ipsum dolor sit amet, consectetur adipiscing elit. Sed interdum sagittis tempus. Duis ante augue, blandit sed venenatis eget, pellentesque in est. Donec faucibus mattis dapibus. Suspendisse a accumsan lorem. Ut enim tellus, blandit eget cursus vel, venenatis at nisl. Aenean hendrerit lorem ac tortor mattis blandit. Donec viverra dapibus quam at porta.

Duis convallis egestas lacus nec cursus. Curabitur placerat enim quis sem pellentesque bibendum. In hac habitasse platea dictumst. Curabitur nec mi mauris. Aenean elit eros, posuere eu egestas vitae, semper vel urna. Nullam blandit pharetra sagittis. Quisque metus dui, tristique at commodo vel, lobortis non nunc. Cras augue lorem, lobortis sed vestibulum et, luctus vitae lorem.

## **Conclusion**

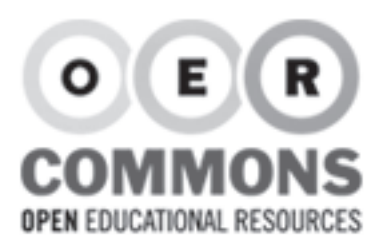

SAVE **PREVIEW DONE** 

#### **Click to title resource**

#### Table of Contents

 $\overline{ }$ 

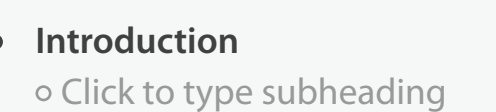

**•** Conclusion Click to type subheading

<sup>o</sup> Click to type heading

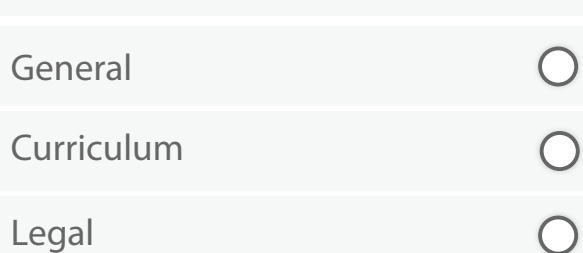

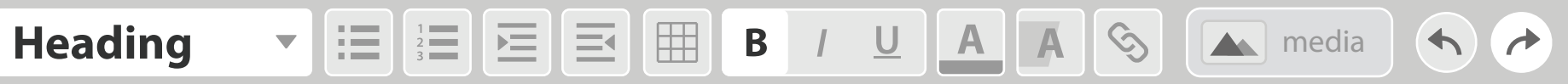

## **Introduction**

Lorem ipsum dolor sit amet, consectetur adipiscing elit. Sed interdum sagittis tempus. Duis ante augue, blandit sed venenatis eget, pellentesque in est. Donec faucibus mattis dapibus. Suspendisse a accumsan lorem. Ut enim tellus, blandit eget cursus vel, venenatis at nisl. Aenean hendrerit lorem ac tortor mattis blandit. Donec viverra dapibus quam at porta.

Duis convallis egestas lacus nec cursus. Curabitur placerat enim quis sem pellentesque bibendum. In hac habitasse platea dictumst. Curabitur nec mi mauris. Aenean elit eros, posuere eu egestas vitae, semper vel urna. Nullam blandit pharetra sagittis. Quisque metus dui, tristique at commodo vel, lobortis non nunc. Cras augue lorem, lobortis sed vestibulum et, luctus vitae lorem.

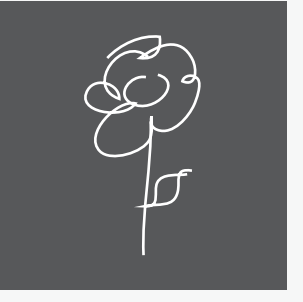

Oleander Specimen

## **Conclusion**

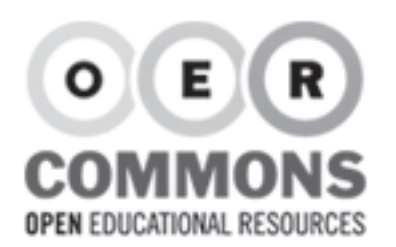

**GLOBAL NAVIGATION**

SAVE **PREVIEW DONE** 

Table of Contents

Curriculum

Legal

**Heading** media  $\blacklozenge$  $\rightarrow$ MOV2312 - Portrait of a man and his hat (2009).avi Describe this **video** o Click to type subheading Create subtitles Go to Universal Subtitles to create captions for this video  $\leftrightarrow$ o Click to type subheading  $-$  or  $-$ Click to type heading Upload a subtitles file ~/subtitles.sub UPLOAD  $\bigcirc$ CANCEL **OK**  $\bigcirc$ 

General

 $\bullet$ 

**Conclusion**

## **Introduction**

Lorem ipsum dolor sit amet, consectetur adipiscing elit. Sed interdum sagittis tempus. Duis ante augue, blandit sed venenatis eget, pellentesque in est. Donec faucibus mattis dapibus. Suspendisse a accumsan lorem. Ut enim tellus, blandit eget cursus vel, venenatis at nisl. Aenean hendrerit lorem ac tortor mattis blandit. Donec viverra dapibus quam at porta.

Duis convallis egestas lacus nec cursus. Curabitur placerat enim quis sem pellentesque bibendum. In hac habitasse platea dictumst. Curabitur nec mi mauris. Aenean elit eros, posuere eu egestas vitae, semper vel urna. Nullam blandit pharetra sagittis. Quisque metus dui, tristique at commodo vel, lobortis non nunc. Cras augue lorem, lobortis sed vestibulum et, luctus vitae lorem.

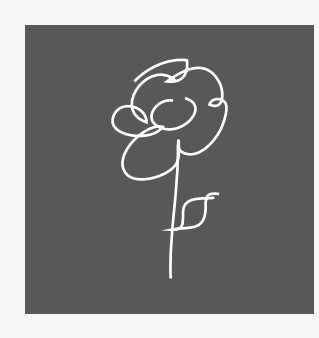

#### **Conclusion**

Curabitur nec mi mauris. Aenean elit eros, posuere eu egestas vitae, semper vel urna. Nullam blandit pharetra sagittis. Quisque metus dui, tristique at commodo vel, lobortis non nunc. Cras augue lorem, lobortis sed vestibulum et, luctus vitae lorem.

Oleander Specimen

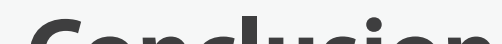

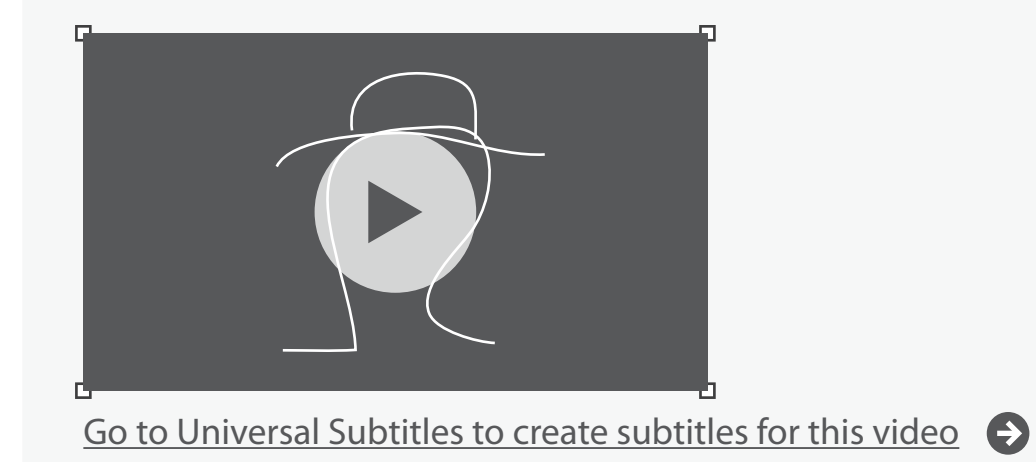

#### **Click to title resource**

 $\bigcirc$ 

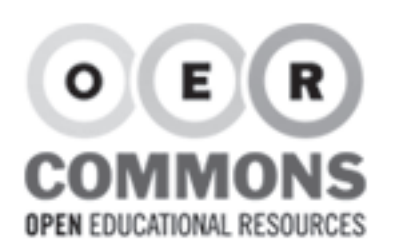

SAVE **PREVIEW DONE** 

#### **Click to title resource**

#### Table of Contents

- **•** Introduction Click to type subheading
- **•** Conclusion o Click to type subheading
- Click to type heading

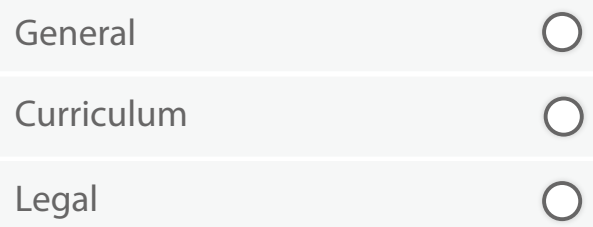

#### **Heading**  $\mathbf{v}$   $\equiv$   $\equiv$   $\equiv$   $\equiv$   $\equiv$   $\parallel$   $\parallel$  **B**  $\parallel$   $\parallel$   $\parallel$  **A**  $\parallel$   $\sim$   $\parallel$   $\blacksquare$  media  $\blacklozenge$

#### **Introduction**

Lorem ipsum dolor sit amet, consectetur adipiscing elit. Sed interdum sagittis tempus. Duis ante augue, blandit sed venenatis eget, pellentesque in est. Donec faucibus mattis dapibus. Suspendisse a accumsan lorem. Ut enim tellus, blandit eget cursus vel, venenatis at nisl. Aenean hendrerit lorem ac tortor mattis blandit. Donec viverra dapibus quam at porta.

Duis convallis egestas lacus nec cursus. Curabitur placerat enim quis sem pellentesque bibendum. In hac habitasse platea dictumst. Curabitur nec mi mauris. Aenean elit eros, posuere eu egestas vitae, semper vel urna. Nullam blandit pharetra sagittis. Quisque metus dui, tristique at commodo vel, lobortis non nunc. Cras augue lorem, lobortis sed vestibulum et, luctus vitae lorem.

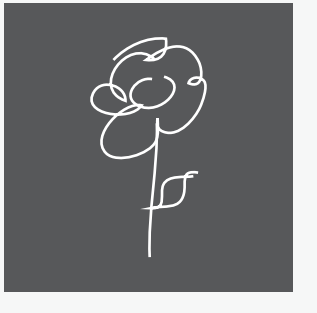

Oleander Specimen

## **Conclusion**

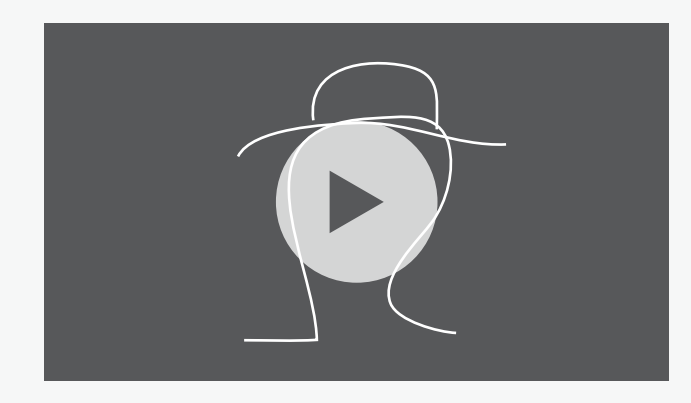

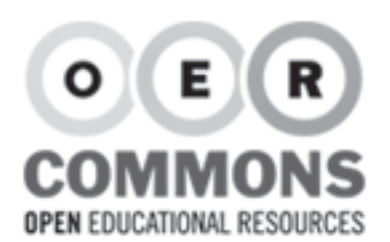

**Conclusion**

Curriculum

General

 $\bullet$ 

Legal

Table of Contents

Click to type subheading

Click to type subheading

<sup>o</sup> Click to type heading

SAVE **PREVIEW DONE** 

#### **Click to title resource**

 $\bigcirc$ 

 $\bigcirc$ 

 $\bigcirc$ 

#### **Heading**  $\mathbf{v}$   $:=$   $\equiv$   $\equiv$   $\equiv$   $\equiv$   $\equiv$   $\parallel$   $\parallel$  **B**  $\parallel$   $\perp$   $\parallel$  **A**  $\parallel$   $\parallel$   $\parallel$   $\sim$  media  $\blacklozenge$  $\rightarrow$ RGD\_AccessAbility\_Handbook.pdf Describe this **attachment/document** Give this attachment/document a name CANCEL **OK**

## **Introduction**

Lorem ipsum dolor sit amet, consectetur adipiscing elit. Sed interdum sagittis tempus. Duis ante augue, blandit sed venenatis eget, pellentesque in est. Donec faucibus mattis dapibus. Suspendisse a accumsan lorem. Ut enim tellus, blandit eget cursus vel, venenatis at nisl. Aenean hendrerit lorem ac tortor mattis blandit. Donec viverra dapibus quam at porta.

#### Download RGD\_AccessAbility\_Handbook.pdf (PDF)

Duis convallis egestas lacus nec cursus. Curabitur placerat enim quis sem pellentesque bibendum. In hac habitasse platea dictumst. Curabitur nec mi mauris. Aenean elit eros, posuere eu egestas vitae, semper vel urna. Nullam blandit pharetra sagittis. Quisque metus dui, tristique at commodo vel, lobortis non nunc. Cras augue lorem, lobortis sed vestibulum et, luctus vitae lorem.

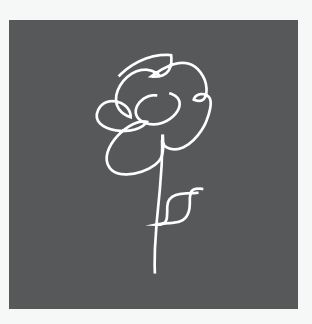

Oleander Specimen

## **Conclusion**

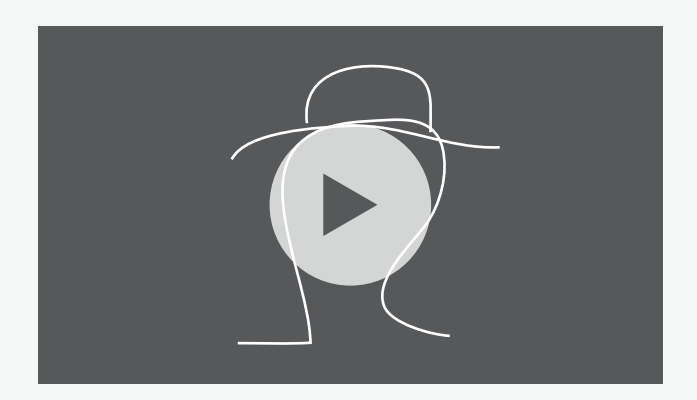

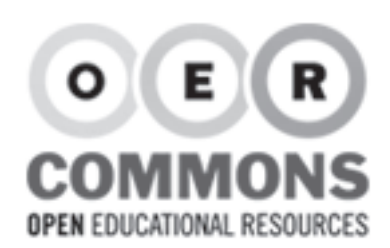

#### **GLOBAL NAVIGATION**

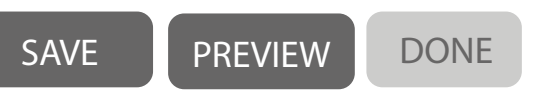

#### Table of Contents

**•** Introduction o Click to type subheading

**•** Conclusion Click to type subheading

<sup>o</sup> Click to type heading

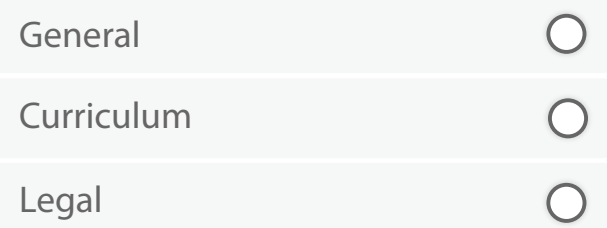

**Heading**  $\mathbf{v}$   $:=$   $\frac{1}{2}$   $=$   $\frac{1}{2}$   $\frac{1}{2}$   $\frac{1}{2}$  **B**  $\frac{1}{2}$  **A A**  $\frac{1}{2}$  **A** media

#### **Introduction**

Lorem ipsum dolor sit amet, consectetur adipiscing elit. Sed interdum sagittis tempus. Duis ante augue, blandit sed venenatis eget, pellentesque in est. Donec faucibus mattis dapibus. Suspendisse a accumsan lorem. Ut enim tellus, blandit eget cursus vel, venenatis at nisl. Aenean hendrerit lorem ac tortor mattis blandit. Donec viverra dapibus quam at porta.

#### Download RGD\_AccessAbility\_Handbook.pdf (PDF)

Duis convallis egestas lacus nec cursus. Curabitur placerat enim quis sem pellentesque bibendum. In hac habitasse platea dictumst. Curabitur nec mi mauris. Aenean elit eros, posuere eu egestas vitae, semper vel urna. Nullam blandit pharetra sagittis. Quisque metus dui, tristique at commodo vel, lobortis non nunc. Cras augue lorem, lobortis sed vestibulum et, luctus vitae lorem.

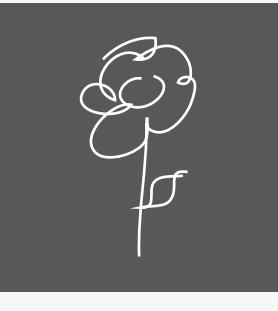

Oleander Specimen

## **Conclusion**

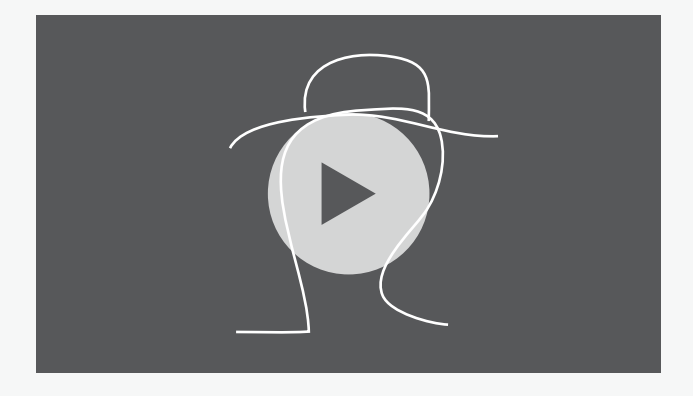

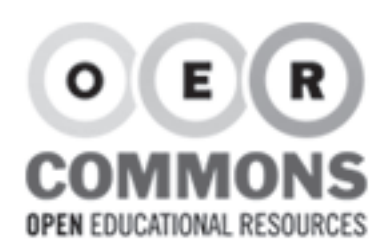

## **Heading** media

## **Introduction**

Lorem ipsum dolor sit amet, consectetur adipiscing elit. Sed interdum sagittis tempus. Duis ante augue, blandit sed venenatis eget, pellentesque in est. Donec faucibus mattis dapibus. Suspendisse a accumsan lorem. Ut enim tellus, blandit eget cursus vel, venenatis at nisl. Aenean hendrerit lorem ac tortor mattis blandit. Donec viverra dapibus quam at porta.

#### L Download RGD\_AccessAbility\_Handbook.pdf (PDF)

Duis convallis egestas lacus nec cursus. Curabitur placerat enim quis sem pellentesque bibendum. In hac habitasse platea dictumst. Curabitur nec mi mauris. Aenean elit eros, posuere eu egestas vitae, semper vel urna. Nullam blandit pharetra sagittis. Quisque metus dui, tristique at commodo vel, lobortis non nunc. Cras augue lorem, lobortis sed vestibulum et, luctus vitae lorem.

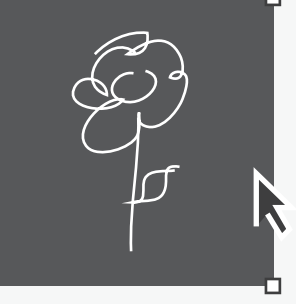

Oleander Specimen

## **Conclusion**

Curabitur nec mi mauris. Aenean elit eros, posuere eu egestas vitae, semper vel urna. Nullam blandit pharetra sagittis. Quisque metus dui, tristique at commodo vel, lobortis non nunc. Cras augue lorem, lobortis sed vestibulum et, luctus vitae lorem.

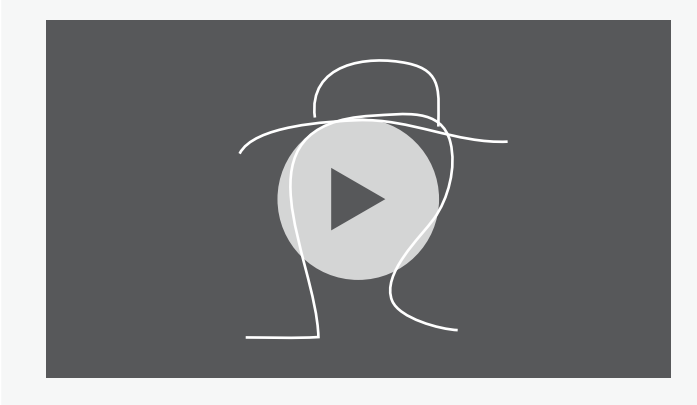

**GLOBAL NAVIGATION**

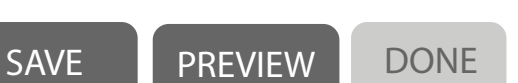

#### Table of Contents

- **•** Introduction o Click to type subheading
- **•** Conclusion o Click to type subheading
- Click to type heading

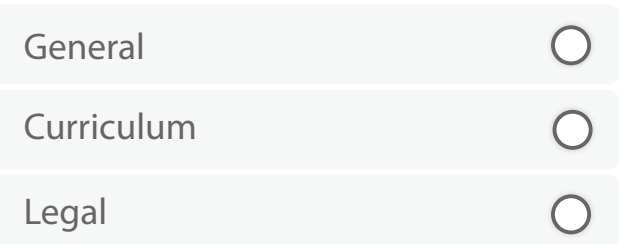

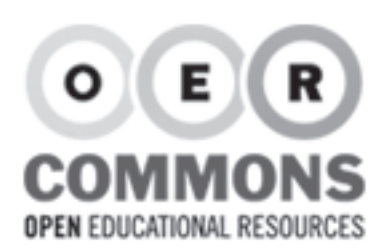

#### Table of Contents

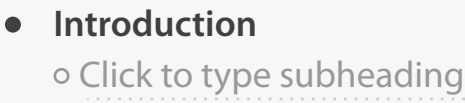

**Conclusion**  $\bullet$ o Click to type subheading

o Click to type heading

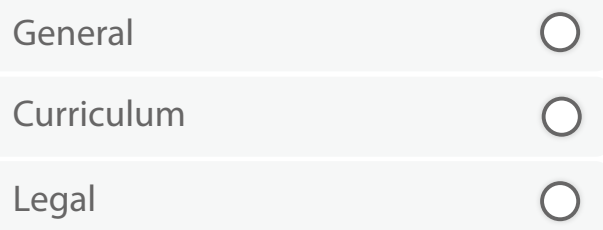

#### **Heading**  $\mathbf{v}$   $:=$   $\frac{1}{2}$   $=$   $\frac{1}{2}$   $\frac{1}{2}$   $\frac{1}{2}$  **B**  $\frac{1}{2}$  **A A**  $\frac{1}{2}$  **A** media  $\blacklozenge$

## **Introduction**

 $\bigvee$  Download RGD AccessAbility Handbook.pdf (PDF) Lorem ipsum dolor sit amet, consectetur adipiscing elit. Sed interdum sagittis tempus. Duis ante augue, blandit sed venenatis eget, pells‡tesque in est. Donec faucibus mattis dapibus. Suspendisse a accumsan lorem. Ut enim tellus, blandit eget cursus vel, venenatis at nisl. Aenean hendrerit lorem ac tortor mattis blandit. Donec viverra dapibus quam at porta.

Duis convallis egestas lacus nec cursus. Curabitur placerat enim quis sem pellentesque bibendum. In hac habitasse platea dictumst. Curabitur nec mi mauris. Aenean elit eros, posuere eu egestas vitae, semper vel urna. Nullam blandit pharetra sagittis. Quisque metus dui, tristique at commodo vel, lobortis non nunc. Cras augue lorem, lobortis sed vestibulum et, luctus vitae lorem.

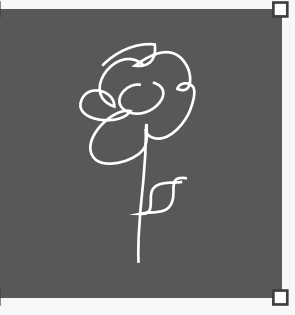

Oleander Specimen

## **Conclusion**

Curabitur nec mi mauris. Aenean elit eros, posuere eu egestas vitae, semper vel urna. Nullam blandit pharetra sagittis. Quisque metus dui, tristique at commodo vel, lobortis non nunc. Cras augue lorem, lobortis sed vestibulum et, luctus vitae lorem.

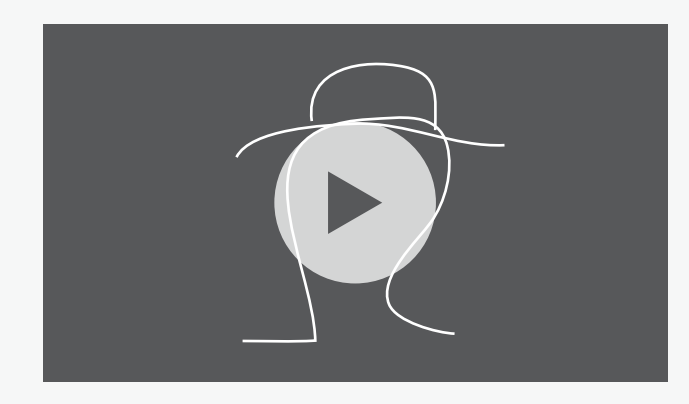

SAVE **PREVIEW DONE** 

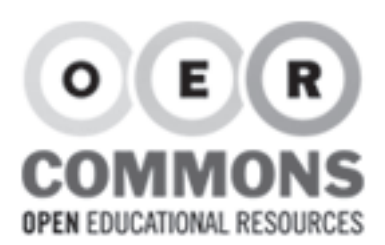

#### Table of Contents

**•** Introduction o Click to type subheading

**•** Conclusion Click to type subheading

<sup>o</sup> Click to type heading

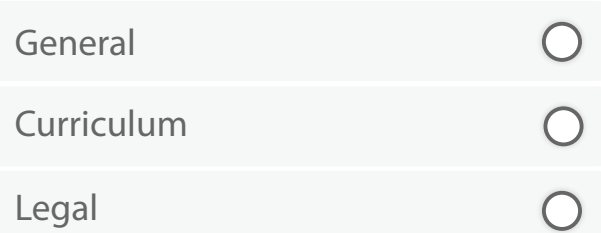

## **Introduction**

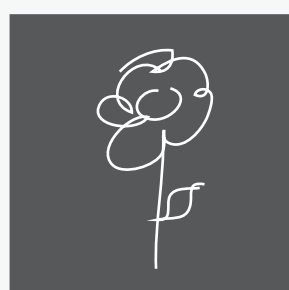

Oleander Specimen

Lorem ipsum dolor sit amet, consectetur adipiscing elit. Sed interdum sagittis tempus. Duis ante augue, blandit sed venenatis eget, pellentesque in est. Donec faucibus mattis dapibus. Suspendisse a accumsan lorem. Ut enim tellus, blandit eget cursus vel, venenatis at nisl. Aenean hendrerit lorem ac tortor mattis blandit. Donec viverra dapibus quam at porta.

**Heading**  $\mathbf{v}$   $:=$   $\frac{1}{2}$   $=$   $\frac{1}{2}$   $\frac{1}{2}$   $\frac{1}{2}$  **B**  $\frac{1}{2}$  **A A**  $\frac{1}{2}$  **A** media

SAVE **PREVIEW DONE** 

#### Lownload RGD\_AccessAbility\_Handbook.pdf (PDF)

Duis convallis egestas lacus nec cursus. Curabitur placerat enim quis sem pellentesque bibendum. In hac habitasse platea dictumst. Curabitur nec mi mauris. Aenean elit eros, posuere eu egestas vitae, semper vel urna. Nullam blandit pharetra sagittis. Quisque metus dui, tristique at commodo vel, lobortis non nunc. Cras augue lorem, lobortis sed vestibulum et, luctus vitae lorem.

## **Conclusion**

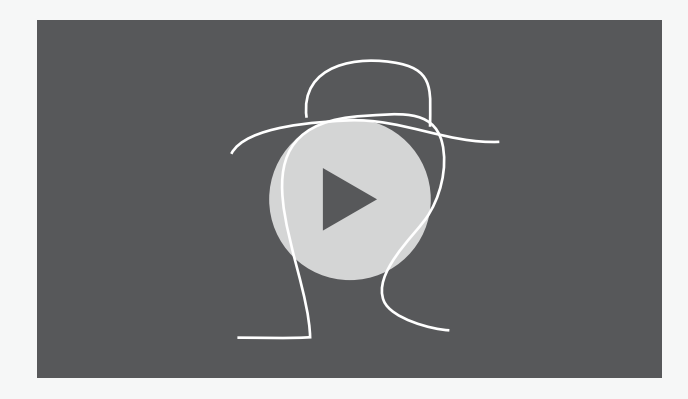

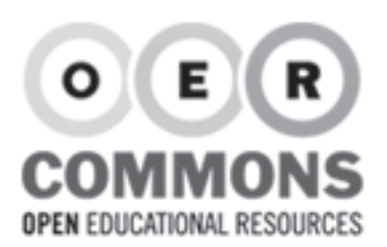

**•** Conclusion

Curriculum

General

Legal

Table of Contents

o Click to type subheading

o Click to type subheading

Click to type heading

#### **Click to title resource**

## **Heading**  $\mathbf{v}$   $\equiv$   $\equiv$   $\equiv$   $\equiv$   $\equiv$   $\parallel$   $\parallel$  **B**  $\parallel$   $\parallel$  **A**  $\parallel$  **A**  $\parallel$   $\sim$   $\parallel$  **A** media **Introduction**  $\bigcirc$ Oleander Specimen  $\bigcirc$ Lorem ipsum dolor sit amet, consectetur adipiscing elit. Sed interdum sagittis tempus. Duis ante augue, blandit sed venenatis eget, pellentesque in est. Donec faucibus mattis dapibus. Suspendisse a accumsan lorem. Ut enim tellus, blandit  $\bigcirc$

SAVE PREVIEW DONE

#### Download RGD\_AccessAbility\_Handbook.pdf (PDF)

Duis convallis egestas lacus nec cursus. Curabitur placerat enim quis sem pellentesque bibendum. In hac habitasse platea dictumst. Curabitur nec mi mauris. Aenean elit eros, posuere eu egestas vitae, semper vel urna. Nullam blandit pharetra sagittis. Quisque metus dui, tristique at commodo vel, lobortis non nunc. Cras augue lorem, lobortis sed vestibulum et, luctus vitae lorem.

eget cursus vel, venenatis at nisl. Aenean hendrerit lorem ac tortor mattis blandit. Donec viverra dapibus quam at porta.

## **Conclusion**

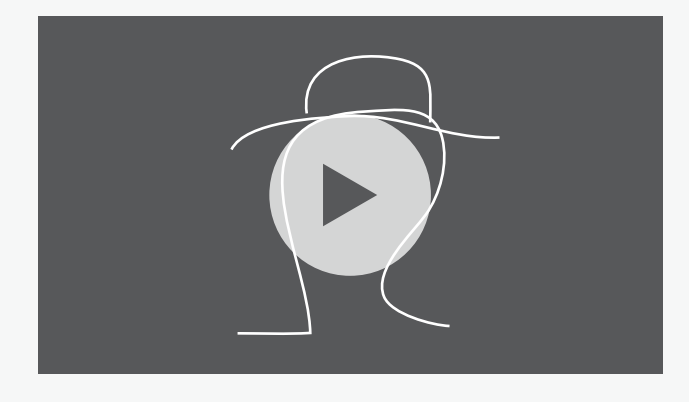

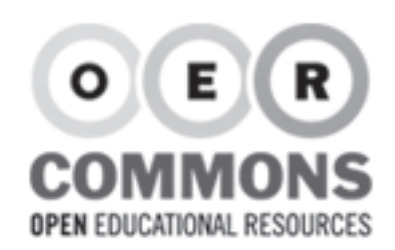

Table of Contents

#### **Click to title resource**

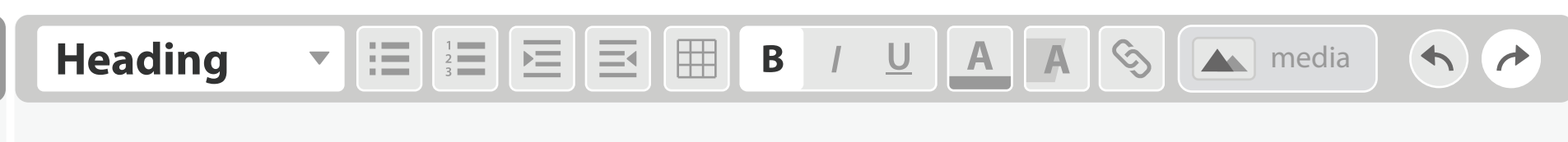

SAVE **PREVIEW DONE** 

**•** Introduction o Click to type subheading

**•** Conclusion o Click to type subheading

<sup>o</sup> Click to type heading

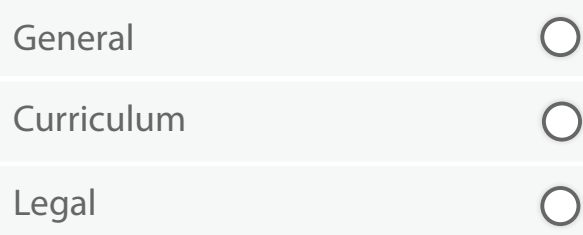

## **Introduction**

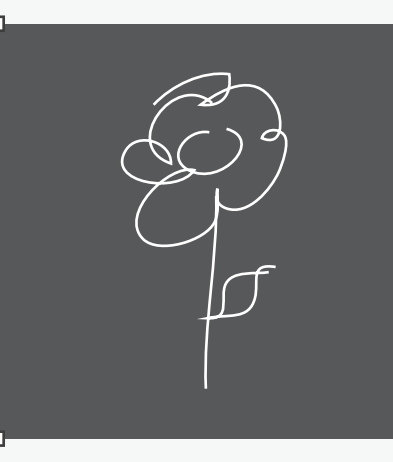

Oleander Specimen

Lorem ipsum dolor sit amet, consectetur adipiscing elit. Sed interdum sagittis tempus. Duis ante augue, blandit sed venenatis eget, pellentesque in est. Donec faucibus mattis dapibus. Suspendisse a accumsan lorem. Ut enim tellus, blandit eget cursus vel, venenatis at nisl. Aenean hendrerit lorem ac tortor mattis blandit. Donec viverra dapibus quam at porta.

#### Download RGD\_AccessAbility\_Handbook.pdf (PDF)

Duis convallis egestas lacus nec cursus. Curabitur placerat enim quis sem pellentesque bibendum. In hac habitasse platea dictumst. Curabitur nec mi mauris. Aenean elit eros, posuere eu egestas vitae, semper vel urna. Nullam blandit pharetra sagittis. Quisque metus dui, tristique at commodo vel, lobortis non nunc. Cras augue lorem, lobortis sed vestibulum et, luctus vitae lorem.

## **Conclusion**

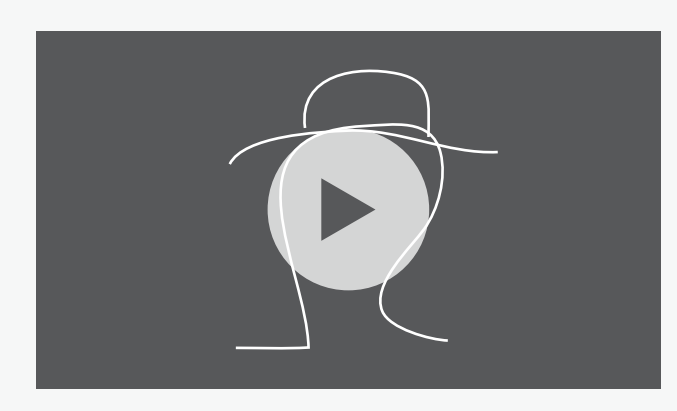

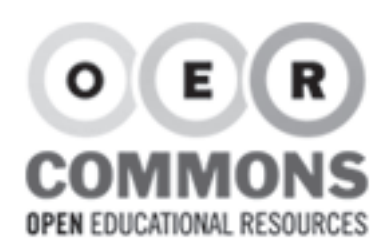

Table of Contents

#### **Click to title resource**

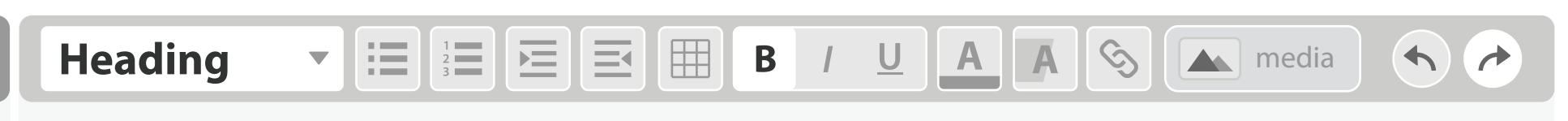

SAVE **PREVIEW DONE** 

**•** Introduction o Click to type subheading

**•** Conclusion Click to type subheading

<sup>o</sup> Click to type heading

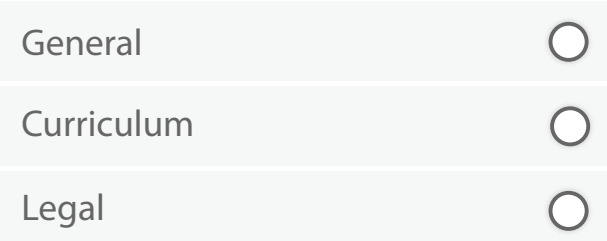

## **Introduction**

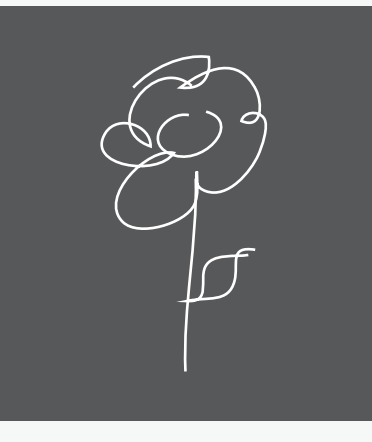

Oleander Specimen

Lorem ipsum dolor sit amet, consectetur adipiscing elit. Sed interdum sagittis tempus. Duis ante augue, blandit sed venenatis eget, pellentesque in est. Donec faucibus mattis dapibus. Suspendisse a accumsan lorem. Ut enim tellus, blandit eget cursus vel, venenatis at nisl. Aenean hendrerit lorem ac tortor mattis blandit. Donec viverra dapibus quam at porta.

#### ↓ Download RGD\_AccessAbility\_Handbook.pdf (PDF)

Duis convallis egestas lacus nec cursus. Curabitur placerat enim quis sem pellentesque bibendum. In hac habitasse platea dictumst. Curabitur nec mi mauris. Aenean elit eros, posuere eu egestas vitae, semper vel urna. Nullam blandit pharetra sagittis. Quisque metus dui, tristique at commodo vel, lobortis non nunc. Cras augue lorem, lobortis sed vestibulum et, luctus vitae lorem.

## **Conclusion**

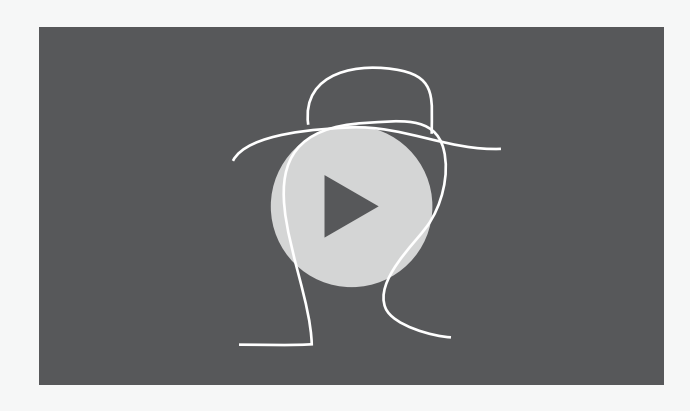

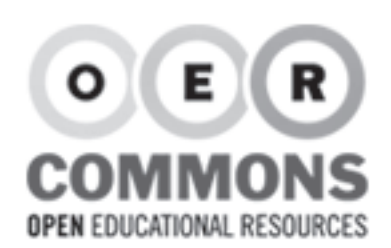

Table of Contents

#### **Click to title resource**

## **Heading** media

SAVE **PREVIEW DONE** 

- **•** Introduction o Click to type subheading
- **•** Conclusion Click to type subheading
- Click to type heading

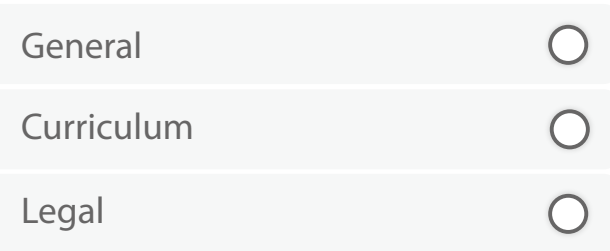

## **Introduction**

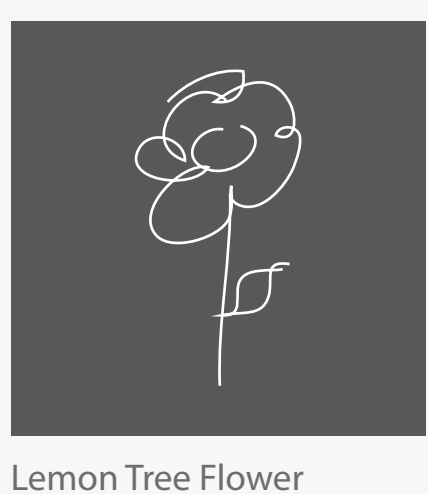

Lorem ipsum dolor sit amet, consectetur adipiscing elit. Sed interdum sagittis tempus. Duis ante augue, blandit sed venenatis eget, pellentesque in est. Donec faucibus mattis dapibus. Suspendisse a accumsan lorem. Ut enim tellus, blandit eget cursus vel, venenatis at nisl. Aenean hendrerit lorem ac tortor mattis blandit. Donec viverra dapibus quam at porta.

#### Download RGD\_AccessAbility\_Handbook.pdf (PDF)

K

Duis convallis egestas lacus nec cursus. Curabitur placerat enim quis sem pellentesque bibendum. In hac habitasse platea dictumst. Curabitur nec mi mauris. Aenean elit eros, posuere eu egestas vitae, semper vel urna. Nullam blandit pharetra sagittis. Quisque metus dui, tristique at commodo vel, lobortis non nunc. Cras augue lorem, lobortis sed vestibulum et, luctus vitae lorem.

## **Conclusion**

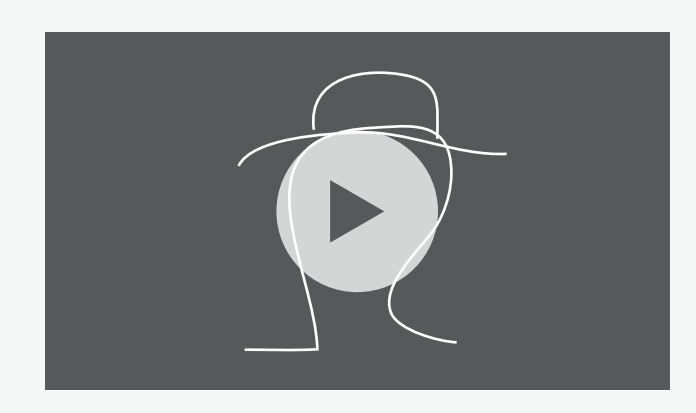

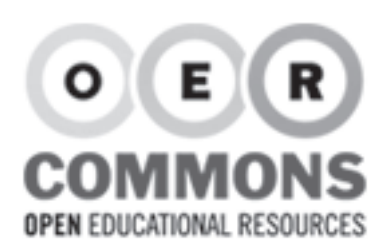

# **Heading**  $\mathbf{v}$   $:=$   $\mathbf{E}$   $\mathbf{E}$   $\mathbf{E}$   $\mathbf{E}$  **B**  $\mathbf{B}$   $\mathbf{B}$   $\mathbf{B}$  **A A**  $\mathbf{S}$  **A** media **Introduction**

SAVE **PREVIEW DONE** 

<sup>o</sup> Click to type heading

o Click to type subheading

**•** Introduction

Table of Contents

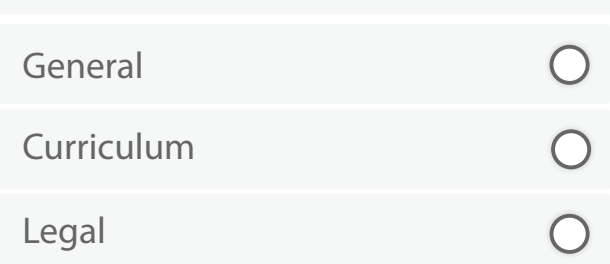

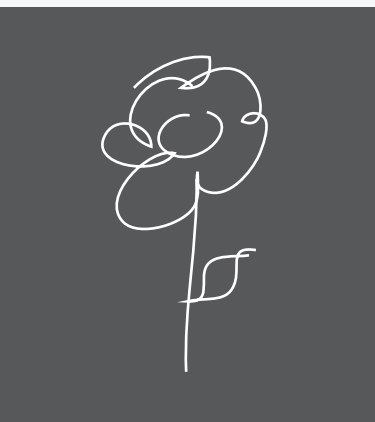

Lemon Tree Flower

Lorem ipsum dolor sit amet, consectetur adipiscing elit. Sed interdum sagittis tempus. Duis ante augue, blandit sed venenatis eget, pellentesque in est. Donec faucibus mattis dapibus. Suspendisse a accumsan lorem. Ut enim tellus, blandit eget cursus vel, venenatis at nisl. Aenean hendrerit lorem ac tortor mattis blandit. Donec viverra dapibus quam at porta.

#### Download RGD\_AccessAbility\_Handbook.pdf (PDF)

Duis convallis egestas lacus nec cursus. Curabitur placerat enim quis sem pellentesque bibendum. In hac habitasse platea dictumst. Curabitur nec mi mauris. Aenean elit eros, posuere eu egestas vitae, semper vel urna. Nullam blandit pharetra sagittis. Quisque metus dui, tristique at commodo vel, lobortis non nunc. Cras augue lorem, lobortis sed vestibulum et, luctus vitae lorem.

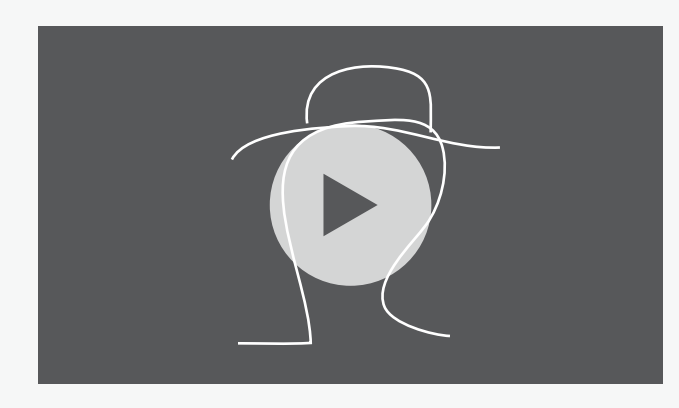

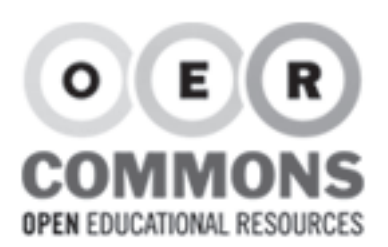

# **Heading**  $\mathbf{v}$   $\equiv$   $\equiv$   $\equiv$   $\equiv$   $\equiv$   $\parallel$   $\equiv$   $\parallel$   $\parallel$  **B**  $\parallel$   $\perp$  **A**  $\parallel$  **A**  $\parallel$   $\odot$   $\parallel$   $\sim$  media

SAVE **PREVIEW DONE** 

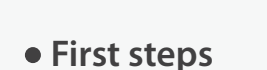

**•** Introduction

Table of Contents

o Click to type subheading

Click to type heading

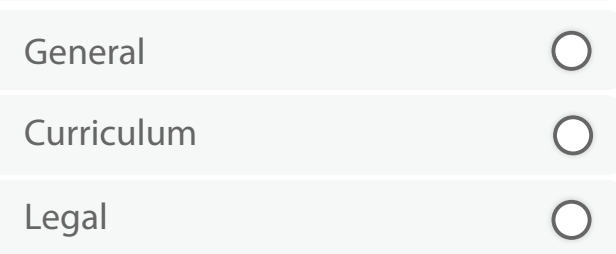

## **Introduction**

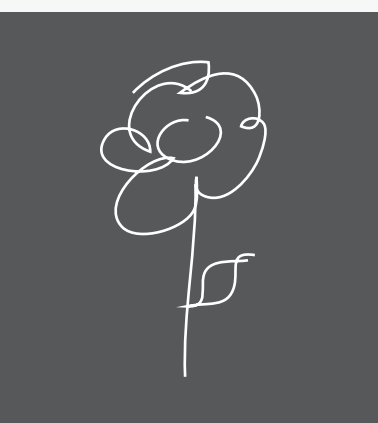

Lemon Tree Flower

Lorem ipsum dolor sit amet, consectetur adipiscing elit. Sed interdum sagittis tempus. Duis ante augue, blandit sed venenatis eget, pellentesque in est. Donec faucibus mattis dapibus. Suspendisse a accumsan lorem. Ut enim tellus, blandit eget cursus vel, venenatis at nisl. Aenean hendrerit lorem ac tortor mattis blandit. Donec viverra dapibus quam at porta.

#### Download RGD\_AccessAbility\_Handbook.pdf (PDF)

Duis convallis egestas lacus nec cursus. Curabitur placerat enim quis sem pellentesque bibendum. In hac habitasse platea dictumst. Curabitur nec mi mauris. Aenean elit eros, posuere eu egestas vitae, semper vel urna. Nullam blandit pharetra sagittis. Quisque metus dui, tristique at commodo vel, lobortis non nunc. Cras augue lorem, lobortis sed vestibulum et, luctus vitae lorem.

#### **First steps**

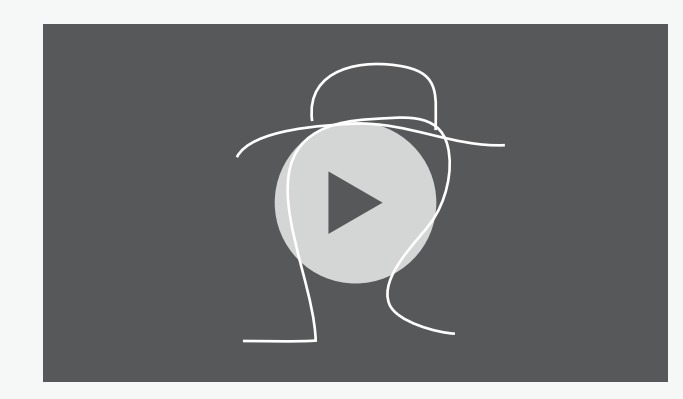

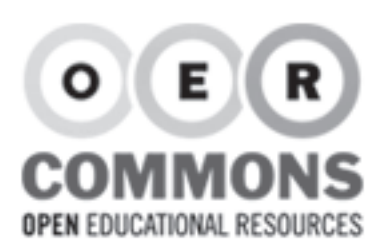

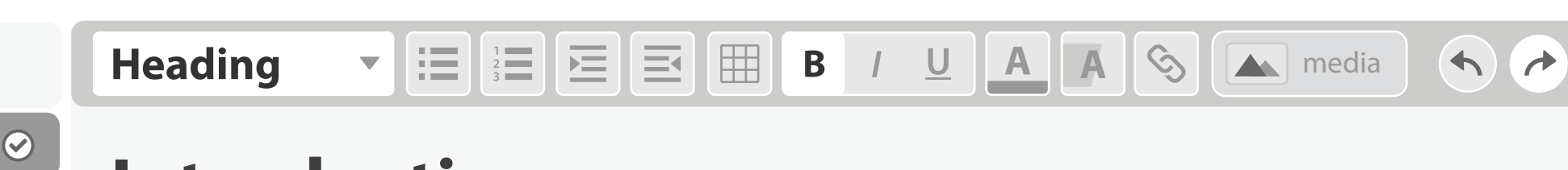

SAVE **PREVIEW DONE** 

#### **SUMMARY\***

General

Table of Contents

Cras nunc nibh, tristique a posuere sed, facilisis at metus. Sed tempor ullamcorper risus, at ultricies nulla accumsan ac. Sed lorem velit, Vestibulum in mauris tortor, in molestie

#### **LEARNING GOALS \***

- Sed tempor ullamcorper risus
- Ut massa velit, varius eu posuere nibn cum sa id, feugiat et lectus.
- $*$  Nunc tincidunt felis id magna ut sed

```
\bullet add a new learning goal
```
#### *Separate each keyword with a comma* **KEYWORDS** cell diagrams, plant cell,

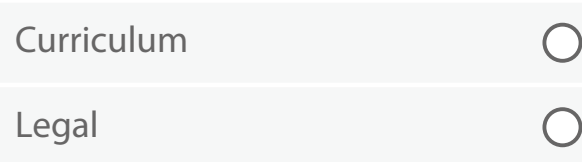

## **Introduction**

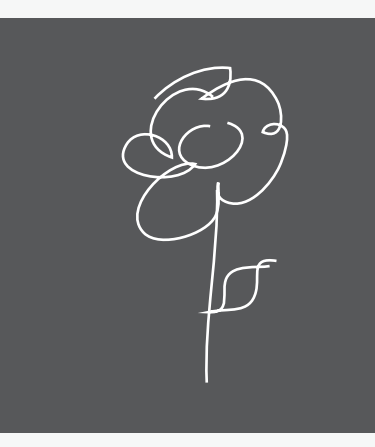

Lemon Tree Flower

Lorem ipsum dolor sit amet, consectetur adipiscing elit. Sed interdum sagittis tempus. Duis ante augue, blandit sed venenatis eget, pellentesque in est. Donec faucibus mattis dapibus. Suspendisse a accumsan lorem. Ut enim tellus, blandit eget cursus vel, venenatis at nisl. Aenean hendrerit lorem ac tortor mattis blandit. Donec viverra dapibus quam at porta.

#### Download RGD\_AccessAbility\_Handbook.pdf (PDF)

Duis convallis egestas lacus nec cursus. Curabitur placerat enim quis sem pellentesque bibendum. In hac habitasse platea dictumst. Curabitur nec mi mauris. Aenean elit eros, posuere eu egestas vitae, semper vel urna. Nullam blandit pharetra sagittis. Quisque metus dui, tristique at commodo vel, lobortis non nunc. Cras augue lorem, lobortis sed vestibulum et, luctus vitae lorem.

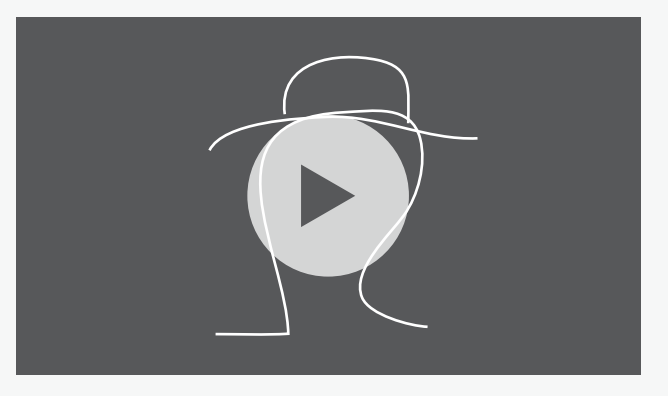

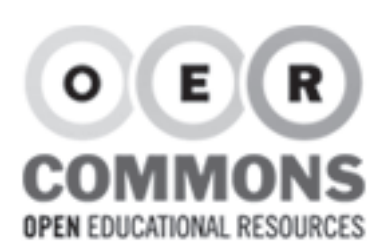

 $\odot$ 

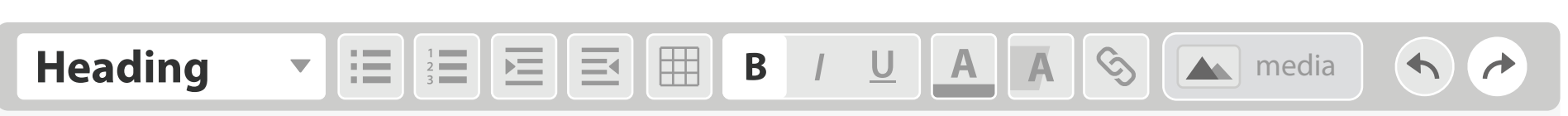

SAVE PREVIEW DONE

Please complete required fields

#### General

Table of Contents

#### **SUMMARY\***

Cras nunc nibh, tristique a posuere sed, facilisis at metus. Sed tempor ullamcorper risus, at ultricies nulla accumsan ac. Sed lorem velit, Vestibulum in mauris tortor, in molestie

#### **LEARNING GOALS \***

- Sed tempor ullamcorper risus
- Ut massa velit, varius eu posuere nibn cum sa id, feugiat et lectus.
- Nunc tincidunt felis id magna ut sed

```
• add a new learning goal
```
#### **KEYWORDS**

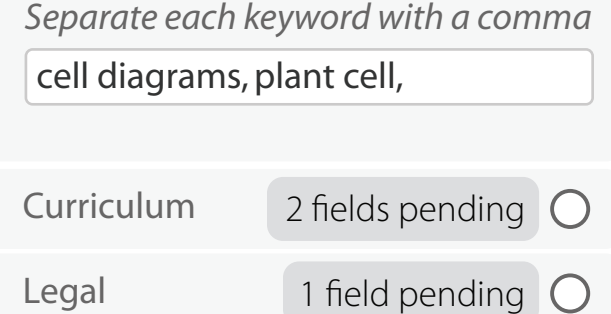

## **Introduction**

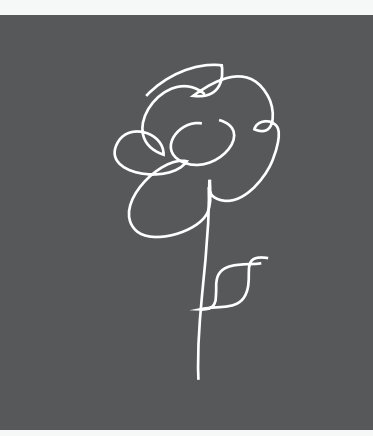

Lemon Tree Flower

Lorem ipsum dolor sit amet, consectetur adipiscing elit. Sed interdum sagittis tempus. Duis ante augue, blandit sed venenatis eget, pellentesque in est. Donec faucibus mattis dapibus. Suspendisse a accumsan lorem. Ut enim tellus, blandit eget cursus vel, venenatis at nisl. Aenean hendrerit lorem ac tortor mattis blandit. Donec viverra dapibus quam at porta.

#### Download RGD\_AccessAbility\_Handbook.pdf (PDF)

Duis convallis egestas lacus nec cursus. Curabitur placerat enim quis sem pellentesque bibendum. In hac habitasse platea dictumst. Curabitur nec mi mauris. Aenean elit eros, posuere eu egestas vitae, semper vel urna. Nullam blandit pharetra sagittis. Quisque metus dui, tristique at commodo vel, lobortis non nunc. Cras augue lorem, lobortis sed vestibulum et, luctus vitae lorem.

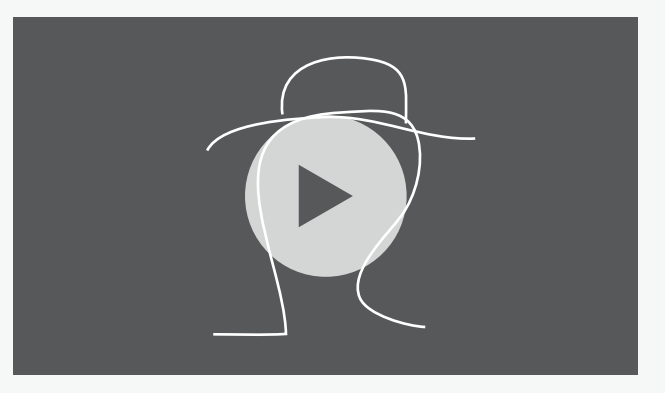